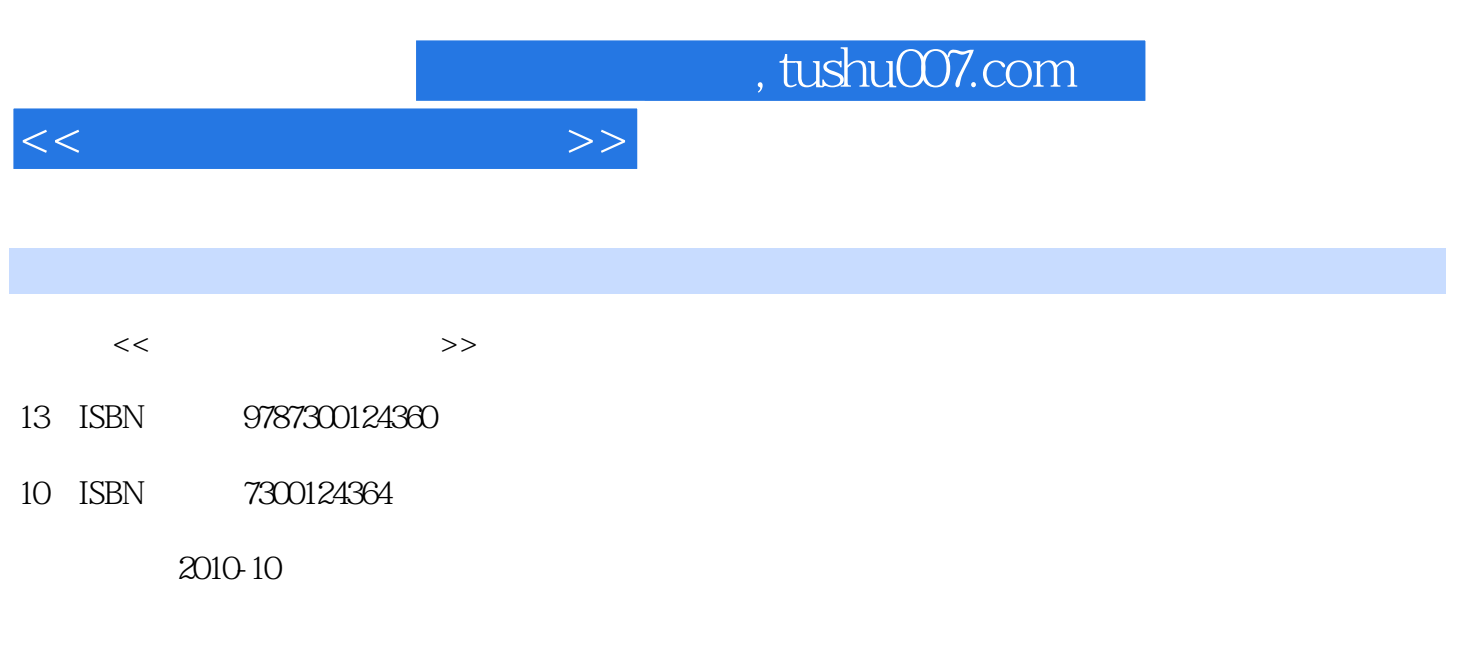

页数:247

PDF

更多资源请访问:http://www.tushu007.com

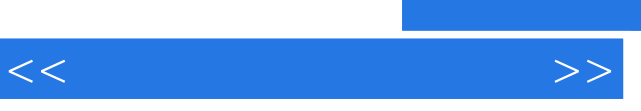

, tushu007.com

 $\mu$  and  $\mu$  and  $\mu$  and  $\mu$ 

3ds Max是一款非常流行的专业三维动画制作软件,其功能强大,在动画、多媒体、电脑游戏、影视、

 $3d$ sMax 9 3ds Max 9

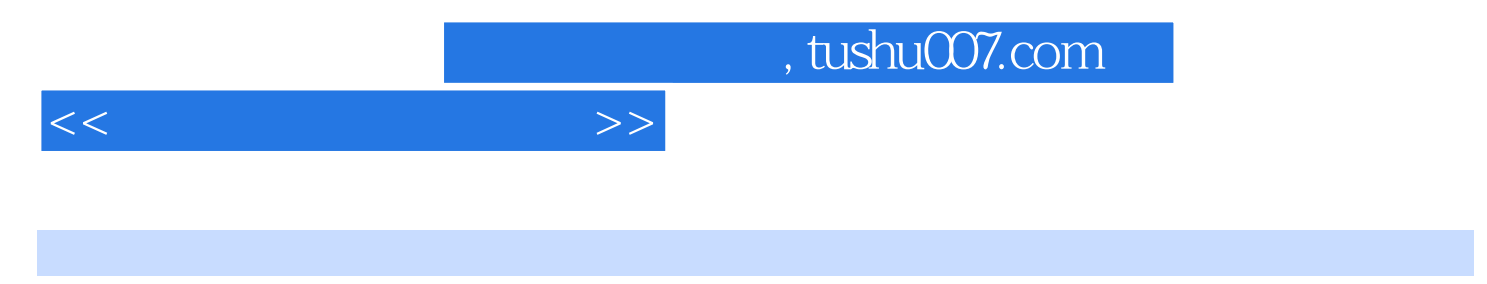

 $\mu$  $\overline{r}$ 

动画制作 第一节 动画基础 第二节 轨迹视图-曲线编辑器 第三节 常见动画制作 第四节 综合实训:

ads Max 9 3ds Max 9 3ds Max 9 Max 9中文版的工作界面 第四节 对象的选择与组合 第五节 对象的移动、旋转和缩放 第六节 对象的

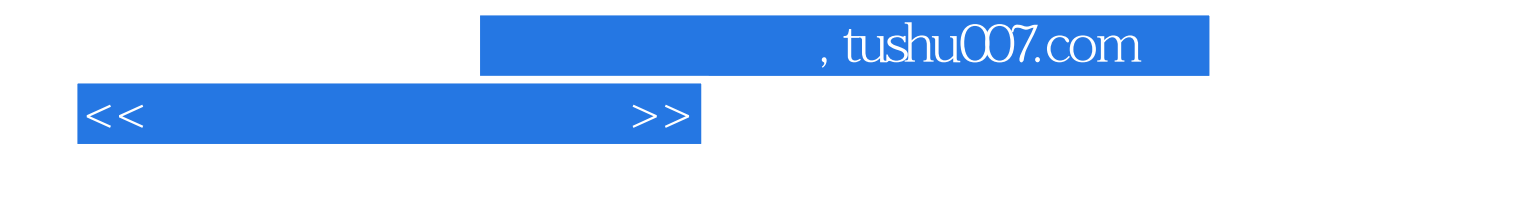

本站所提供下载的PDF图书仅提供预览和简介,请支持正版图书。

更多资源请访问:http://www.tushu007.com